ترجمه درس ١ INSIDE READING INTRO ويرايش دوم تا صفحه ۸ به همر اه ترجمه متن READING \ همچنین ترجمه تمرینها به همراه پاسخ تمرینها و ترجمه پاسخ تمرينها تا صفحه ٨ كتاب جمله به جمله بر ای یادگیر ی بیشتر زیر آن ترجمه نموده ام. تر جمه شده توسط لقمان بهر امي این فایل را فقط از سایت فرافایل دانلود نمایید و کپی و تکثیر مجاز نمی باشد

## **Map** An Early Brain

در تمام طول تاریخ، درک رفتار انسان غیرممکن به نظر می رسید.

Teachers wondered why some students were good at math but other students were not.

معلمان در شگفت بودند که چرا برخی از دانش آموزان در ریاضیات خوب هستند اما دانش آموزان دیگر (مانند آنها خوب) نیستند.

People wondered why one neighbor was friendly but another was unfriendly. افراد در تعجب بودند که چرا یکی از همسایه ها (اخلاق و رفتارش ) با محبت و دوستانه است اما دیگری (اخلاق و رفتارش ) غیر دوستانه است.

نمایش بعد دانلود و پرداخت

یں سے میں یاسا برمایر ان مرتب ریسر اسس پرما

## Reading Comprehension

Mark each sentence as  $T$  (True) or  $F$  (False) according to Reading  $\lambda$ .

با توجه به " ۱ Reading " هر جمله را به عنوان T (درست) یا F (نادرست) علامت گذاری کنید.

T \. Dr. Gall believed that the brain was the source of human behavior.

دکتر گال معتقد بود که مغز منبع رفتار انسان است.  $F$  \*. He thought it was possible to understand behavior by measuring the human brain.

او فکر می کرد که درک رفتار با اندازه گیری و ارزیابی مغز انسان ممکن است.

F T. He wondered if people would laugh at his ideas.

## نمایش بعد دانلود و پرداخت

A. Work with a partner. Use the words below to complete the story. Use the words in parentheses (...) as clues.

--men and women.

با یک شریک (تمرینها) را انجام بده واز کلمات زیر برای تکمیل داستان استفاده کنید. از کلمات داخل پرانتز (...) به عنوان سرنخ استفاده کنید.

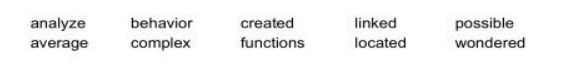

In the early 19th century, phrenology (1) \_ created great

Interest among (\*)---(typical)

در اوایل قرن نوزدهم جمجمه شناسی علاقه بسیار زیادی در بین مردان و زنان عادی ایجاد کرد.

شهر ما یک پژو هشگر (تحلیل گر) استخدام کرد تا مشخص کند آیا مدرسه جدیدی نیاز است ؟

F. Rewrite these sentences using the form of analyze in parentheses. این جملات را با استفاده از شکل analyze داخل پر انتز بازنویسی کنید. 1. A scientist made a study of climate changes in Europe. (analyzed) یک دانشمند مطالعه ایی از تغییرات آب و هوایی در اروپا انجام داد.

A scientist analyzed climate changes in Europe. یک دانشمند تغییر ات آب و هوایی در اروپا را تجزیه و تحلیل کرد.

<sup>Y</sup>. A salesman examined the December sales report. (analysis) یک فروشنده مرد گزارش فروش دسامبر را بررسی کرد. A salesman examined the December sales analysis.

بک فروشنده مرد تجزیه و تحلیل فروش دسامبر را بررسی کرد.<br>۳. A technician failed to understand the computer's problems. (analyze) یک کار شناس فنی نئو انست مشکلات کامپیوتر ر ا در ک کند.

نمایش بعد دانلود و برداخت